D livre et lecture AUVERGNE-RHÔNE-ALPES

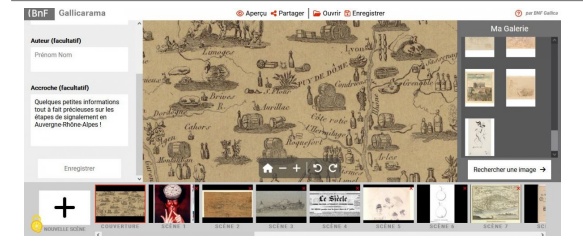

lundi 29 janvier 2024

## n a testé Gallicarama

La BnF annonçait via son blog, le 9 janvier dernier, le lancement de Gallicarama. Il s'agit d'un outil permettant, via le protocole IIIF notamment, de créer des expositions ou des vidéos avec les images de Gallica.

## L'exposition interactive

Nous avons décidé de tester pour vous le mode « exposition interactive ». La prise en main de l'outil est assez simple.

Tout d'abord, il vous faudra choisir le type de réalisation que vous souhaitez faire : « exposition interactive » ou « vidéo ou image animée ». Il est nécessaire ensuite de créer sa « couverture », qui va donner corps à votre projet.

Pour intégrer les images, il suffit de copier l'URL Gallica de la page dans l'interface de Gallicarama, puis d'ajouter les visuels à la galerie. Celles-ci permettront d'illustrer les différentes pages de l'exposition. Il est bien évidemment possible d'ajouter du texte à chaque diapositive.

Le template ne se modfie pas, mais permet tout de même de réaliser des pages intéressantes. Prenez garde toutefois à ne pas avoir trop de texte.

Il est possible d'enregistrer son travail en .json sur son ordinateur pour pouvoir le poursuivre ultérieuement.

Pour exporter son exposition, il suffit de cliquer sur « Exporter » et d'ainsi obtenir un code embarqué pour son site ou son blog.

Nous n'avons pas testé la deuxième option, mais elle permet de transformer les images sélectionnées et de les exporter en mp4 pour une vidéo, ou en GIF pour une image animée. À vous de jouer, à vous de tester !

## La campagne de signalement en Auvergne-Rhône-Alpes

Dernière édition : 17 mai 2024 à 15:15

https://auvergnerhonealpes-livre-lecture.org/articles/on-a-teste-gallicarama